#### Boosting 3: Implementations -STATISTICAL MACHINE LEARNING-

Lecturer: Darren Homrighausen, PhD

1

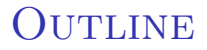

Now we will discuss two current, popular algorithms and their R implementations

 $\mathcal{D}$ 

 $298$ 

**イロン イ母ン イミン イミン 一毛** 

- GBM
- XGBoost

# GBM

3

# Gradient Boosting Machines (GBM)

Recall: AdaBoost effectively uses forward stagewise minimization of the exponential loss function

4

K ロ ト K 個 ト K 差 ト K 差 ト … 差

GBM takes this idea and

- generalizes to other loss functions
- adds subsampling
- includes methods for choosing  $B$
- reports variable importance measures

## GBM: LOSS FUNCTIONS

- gaussian: squared error
- laplace: absolute value
- bernoulli: logistic
- adaboost: exponential
- multinomial: more than one class (unordered)
- poisson: Count data
- coxph: For right censored, survival data

K ロンス 御 > ス ヨ > ス ヨ > 一 ヨ

## GBM: SUBSAMPLING

Early implementations of AdaBoost randomly sampled the weights  $(w)$ 

This wasn't essential and has been altered to use deterministic weights

Friedman (2002) introduced stochastic gradient boosting that uses a new subsample at each boosting iteration to find and project the gradient

This has two possible benefits

- Reduces computations/storage (But increases read/write time)
- Can *improve* performance

イロト 不優 ト 不重 ト 不重 トー 重

#### GBM: SUBSAMPLING

You can expect performance gains when both of the following occur:

- There is a small sample size
- The base learner is complex

This suggests the usual 'variance reduction through lowering covariance" interpretation

The effect is complicated, though as subsampling

- increases the variance of each term in the sum
- decreases the covariance of each term in the sum

#### GBM: choosing B

There are three built in methods:

- INDEPENDENT TEST SET: using the  $n$ Train parameter to say 'use only this amount of data for training' (Be sure to uniformly permute your data set first.)
- OUT-OF-BAG (OOB) ESTIMATION: If bag fraction is  $> 0$ , then gbm use OOB at each iteration to find a good B

(Note: OOB tends to select a too-small B)

•  $K$ -FOLD CROSS VALIDATION  $(CV)$ : It will fit cv.folds+1 models

(The  $+1$ ' is the fit on all the data that is reported)

イロト 不優 ト 不重 ト 不重 トー 重

For tree-based methods, there are two variable importance measures:

- relative.influence
- permutation.test.gbm

(This is currently labeled experiemental)

These have similar definition relative to bagging, however they use all of the data instead of the OOB

イロト 不優 ト 不重 ト 不重 トー 重

#### GBM: SAMPLE CODE

```
gbm(Ytrain~.,data=Xtrain,
    distribution="bernoulli",
    n.trees=500,
    shrinkage=0.01,
    interaction.depth=3,
    bag.fraction = 0.5,
    n.minobsinnode = 10,
    cv.folds = 3,
    keep.data=TRUE,
    verbose=TRUE,
    n.cores=2)
```
#### GBM: Figures

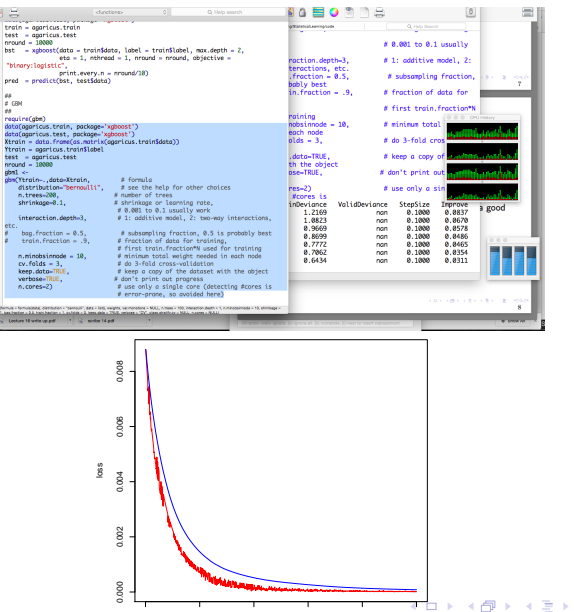

 $298$ <br> $11$ 

 $\mathbb{B}$  is 活

#### DISTRIBUTED COMPUTING HIERARCHY

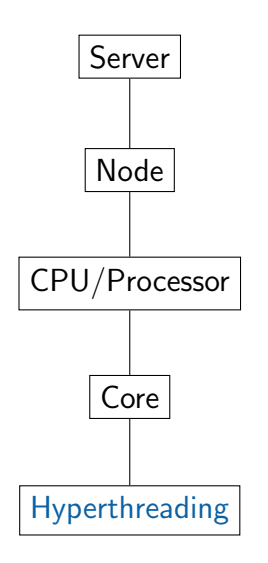

EXAMPLE: A server might have

- 64 nodes
- 2 processors per node
- 16 cores per processor
- hyper threading

The goal is to somehow allocate a job so that these resources are used efficiently

Jobs are composed of threads, which are specific computations

#### **HYPERTHREADING**

Developed by Intel, Hypertheading allows for each core to pretend to be two cores

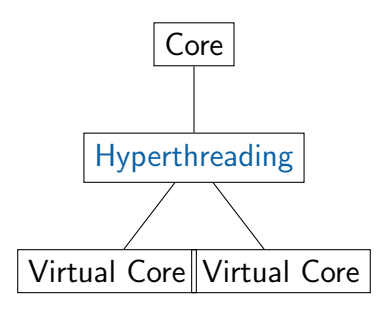

This works by trading off computation and read-time for each core

#### Boosting: Learning slow

It is best to set the learning rate at a small number.

This is usually calibrated by the computational demands of the problem.

A good strategy is to pick a number, say .001

Run with n.trees relatively small and see how long it takes

Keep adding trees with gbm.more. If this is taking too long, increase the learning rate

14

**K ロ ▶ K 御 ▶ K 唐 ▶ K 唐 ▶ 『唐** 

# XGBoost

 $\begin{array}{c}\n\sqrt{3}8 \\
15\n\end{array}$ 

メロト 大御 トメ 差 トメ 差 トッ 差し

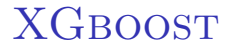

This stands for:

Extreme Gradient Boosting

It has some advances related to gbm

#### XGBOOST: ADVANCES

- SPARSE MATRICES: Can use sparse matrices as inputs (In fact, it has its own matrix-like data structure that is recommended)
- OPENMP: Incorporates OpenMP on Windows/Linux (OpenMP is a message passing parallelization paradigm for shared memory parallel programming)

17

イロト 不優 ト 不重 ト 不重 トー 重

• LOSS FUNCTIONS: You can specifiy your own loss/evaluation functions (You need to use xgb.train for this)